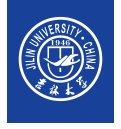

### **标题** 小标题 报告人 指导教师: xxx 教授 xx 大学 xxxx 年 x 月 x 日

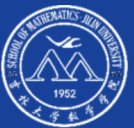

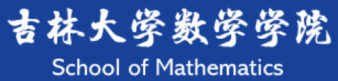

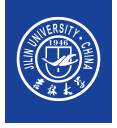

This template is a based on [beamer template adapted for Chinese University of Hong Kong \(CUHK\)](https://www.overleaf.com/latex/templates/xiang-gang-zhong-wen-da-xue-zhong-wen-mo-ban-cuhk-beamer-template/bpgghjpjkqxw) from [Rui HU](https://richardfury.github.io/) which is based on [SINTEF Presentation](https://www.overleaf.com/latex/templates/sintef-presentation/jhbhdffczpnx) from [Federico Zenith](mailto:federico.zenith@sintef.no) and its derivation [Beamer-LaTeX-Themes](https://github.com/TOB-KNPOB/Beamer-LaTeX-Themes) from Liu Qilong. 该模版基于[Rui HU](https://richardfury.github.io/)所做[的香港中文大学](https://www.overleaf.com/latex/templates/xiang-gang-zhong-wen-da-xue-zhong-wen-mo-ban-cuhk-beamer-template/bpgghjpjkqxw) beamer 模板改编而成, 并源于[Federico Zenith](mailto:federico.zenith@sintef.no)的[SINTEF](https://www.overleaf.com/latex/templates/sintef-presentation/jhbhdffczpnx) [Presentation](https://www.overleaf.com/latex/templates/sintef-presentation/jhbhdffczpnx) 模板以及 Liu Qilong 由它改编的模板[Beamer-LaTeX-Themes.](https://github.com/TOB-KNPOB/Beamer-LaTeX-Themes)

This JLU style beamer template is adapted by [Junyan Ye](https://GEOR-TS.github.io/). 该 JLU 版的 beamer 模板由作者[Junyan Ye](https://GEOR-TS.github.io/)改编而成.

由于该模板改编的主要目的是为了本科毕业论文答辩, 实在找不到太合适的模板, 因此根据自己比较喜 欢的模板[beamer template adapted for Chinese University of Hong Kong \(CUHK\)](https://www.overleaf.com/latex/templates/xiang-gang-zhong-wen-da-xue-zhong-wen-mo-ban-cuhk-beamer-template/bpgghjpjkqxw)改编了一个, 并希望分享给所有 需要答辩的 JLUer. 该模板制作比较急, 因此许多基于原模板[beamer template adapted for Chinese University of](https://www.overleaf.com/latex/templates/xiang-gang-zhong-wen-da-xue-zhong-wen-mo-ban-cuhk-beamer-template/bpgghjpjkqxw) [Hong Kong \(CUHK\)](https://www.overleaf.com/latex/templates/xiang-gang-zhong-wen-da-xue-zhong-wen-mo-ban-cuhk-beamer-template/bpgghjpjkqxw)的功能并未发掘和改编, 请大家见谅, 若想继续发掘有意思的功能 (如 chapter slide 以及色块 等) 可参考[beamer template adapted for Chinese University of Hong Kong \(CUHK\)](https://www.overleaf.com/latex/templates/xiang-gang-zhong-wen-da-xue-zhong-wen-mo-ban-cuhk-beamer-template/bpgghjpjkqxw)中的教程. 接下来将简单介绍如何使用该 beamer 模板.

<span id="page-2-0"></span>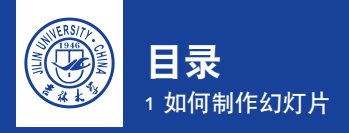

### ▶ [如何制作幻灯片](#page-2-0)

▶ [如何加入定理定义等模块](#page-5-0)

▶ 插图, [表格](#page-11-0)

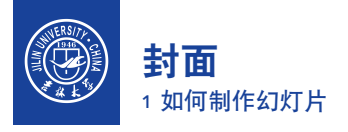

在该文件的开头的以下代码进行修改得到想要的封面:

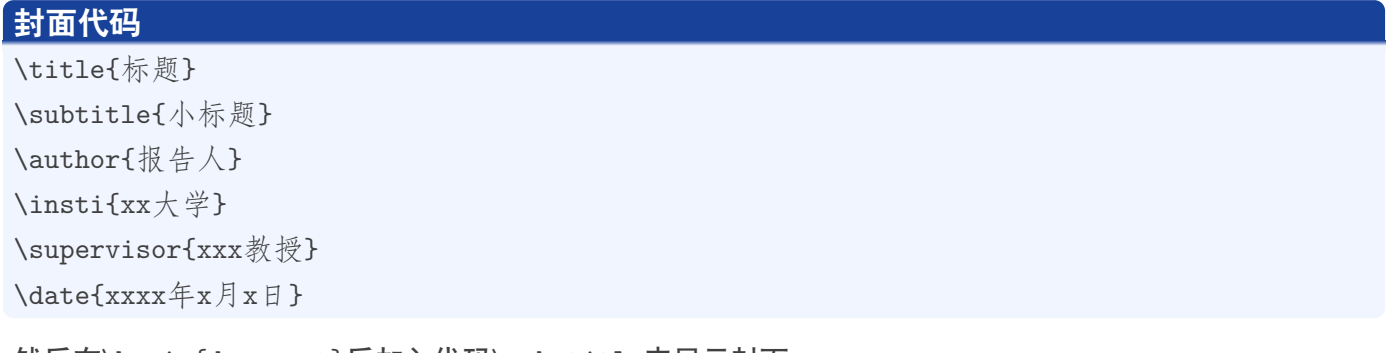

然后在\begin{document}后加入代码\maketitle来显示封面.

若打算改变封面右下角的院徽/校徽, 可去设计工具用相同大小和颜色的画布加上想改成的院徽/校徽 (我 这里用的数学学院院徽), 然后在\begin{document}前利用代码\titlebackground\*把图片的路径加进来即 可.

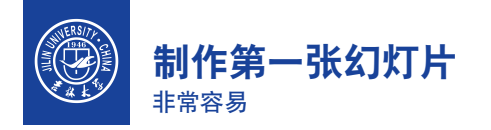

我们的 beamer 模板是基于 sintef 主题制作的, 最简单的幻灯片制作如下即可 (在\begin{document}和\end{document}之间):

### **最简单的幻灯片制作**

\begin{frame}{标题} \framesubtitle{小标题} %可加可不加, 不加则以所在section为小标题 这是最简单的一张幻灯片制作 \end{frame}

<span id="page-5-0"></span>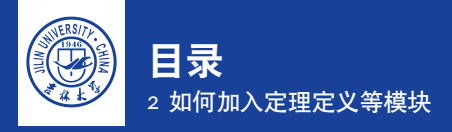

#### ▶ [如何加入定理定义等模块](#page-5-0)

▶ 插图, [表格](#page-11-0)

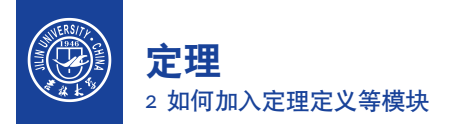

中文定理模块可由以下代码生成

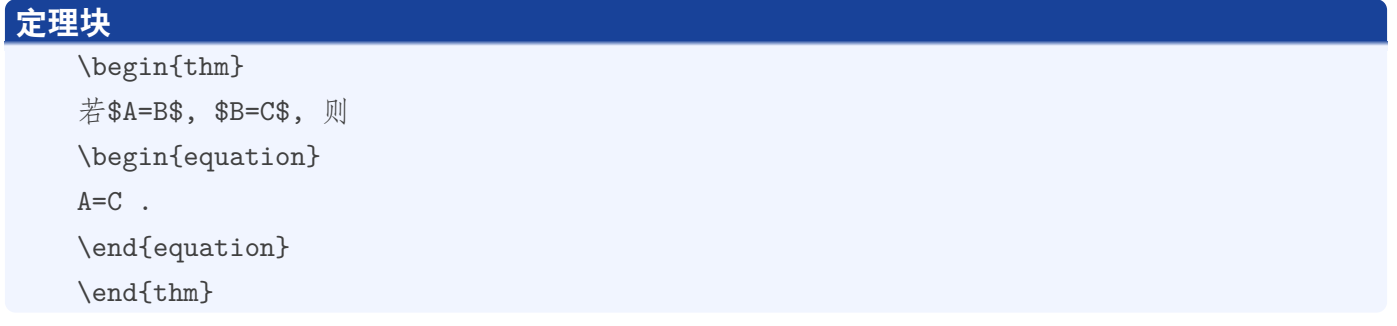

显示如下:

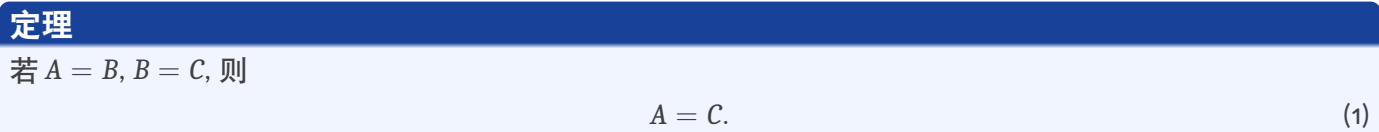

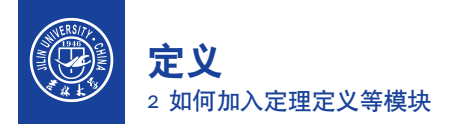

中文定义模块可由以下代码生成

# **定义块** \begin{df} 若\$C=A+B\$, 则称\$C\$为\$A\$与\$B\$的和. \end{df}

显示如下:

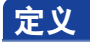

若 *C* = *A* + *B*, 则称 *C* 为 *A* 与 *B* 的和.

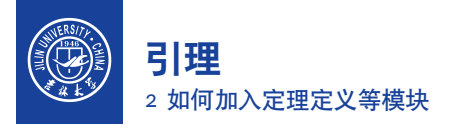

#### 中文引理模块可由以下代码生成

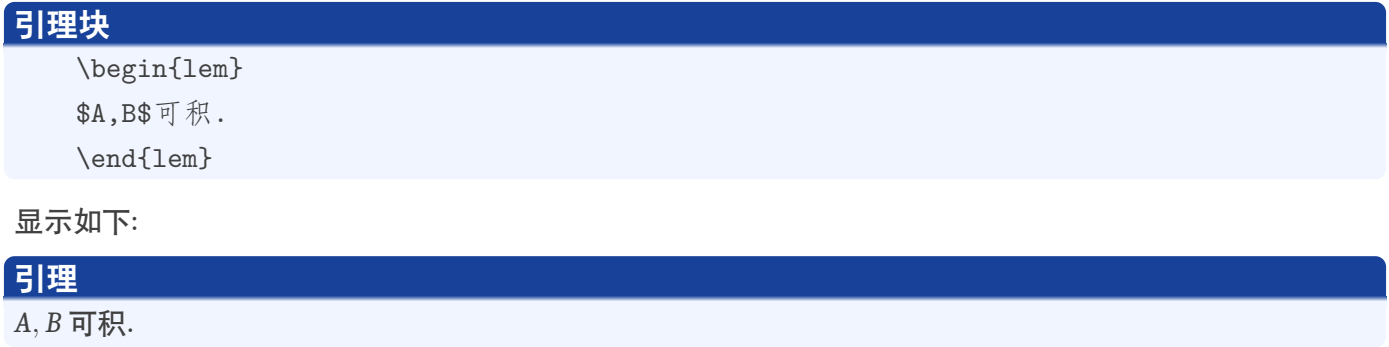

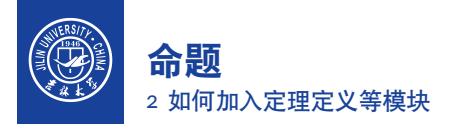

中文命题模块可由以下代码生成

## **命题块** \begin{prop} \$A\$可积, 则\$B\$可积. \end{prop}

显示如下:

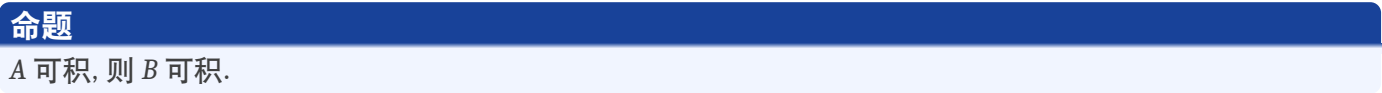

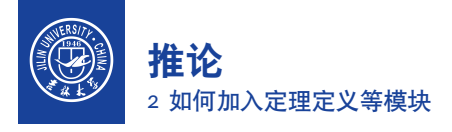

中文推论模块可由以下代码生成

## **推论块** \begin{coro} \$A\$可积, 则\$B\$不可积. \end{coro}

显示如下:

**推论**

*A* 可积, 则 *B* 不可积.

<span id="page-11-0"></span>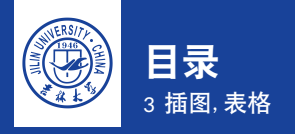

### ▶ [如何加入定理定义等模块](#page-5-0)

#### ▶ 插图, [表格](#page-11-0)

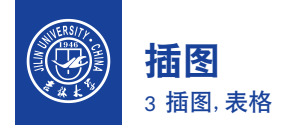

我们可以用以下代码进行插图

## **推论块**

\begin{figure}[H]

\centering %让图片居中

\includegraphics[width=3cm,height=3cm]{assets/JLU\_logo\_1.png}

%设置图片格式和图片名(如果文档和图片不在一个文件夹下,需要给出图片路径) \end{figure}

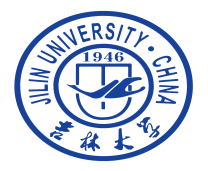

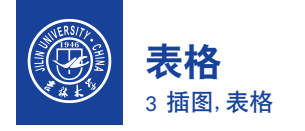

我们可以用以下代码制表

## **表格块**

\begin{table}[H] \caption{标题} \resizebox{0.3\columnwidth}{!}{ \begin{tabular}{ccccccccc}

\toprule

```
第一列 & 第二列 & 第三列 & 第四列 \\
```
\midrule

```
$1$ & $2$ & $3$ & $4$ \\
```
\bottomrule

\end{tabular} } % \resizebox只是用于缩放表格, 视情况可删\end{table}

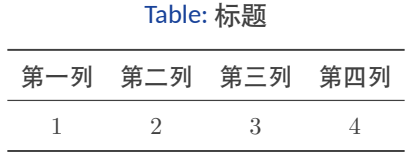

<span id="page-14-0"></span>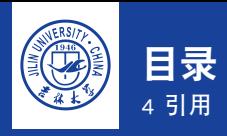

### ▶ [如何加入定理定义等模块](#page-5-0)

▶ [引用](#page-14-0)

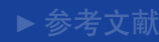

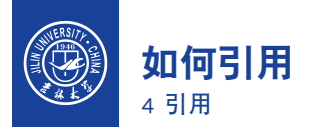

#### 直接用代码\cite $\{$ }引用即可, 例如 [Bagla, 2005].

<span id="page-16-0"></span>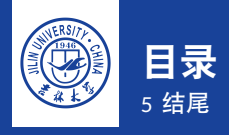

- 
- ▶ [如何加入定理定义等模块](#page-5-0)
- 
- 

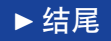

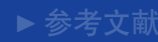

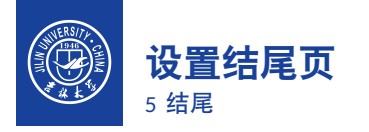

## 在\end{document}前输入\backmatter即可, 具体结尾页语句可在 beamerthemesintef.sty 文件对应 处进行修改.

<span id="page-18-0"></span>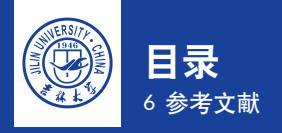

- 
- ▶ [如何加入定理定义等模块](#page-5-0)
- ▶ 插图, [表格](#page-11-0)
- 
- 

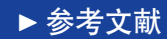

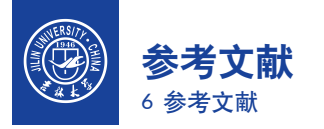

<span id="page-19-0"></span>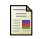

#### Bagla, J. S. (2005).

Cosmological n-body simulation: Techniques, scope and status. *Current science*, pages 1088-1100.

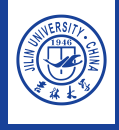

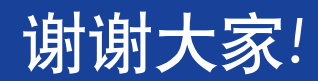